## ISU PSU APSU PC PC Read- Only Reviewer\_Interviewer Reviewer\_Interviewer Read- Only Reviewer\_Interviewer Limited Access

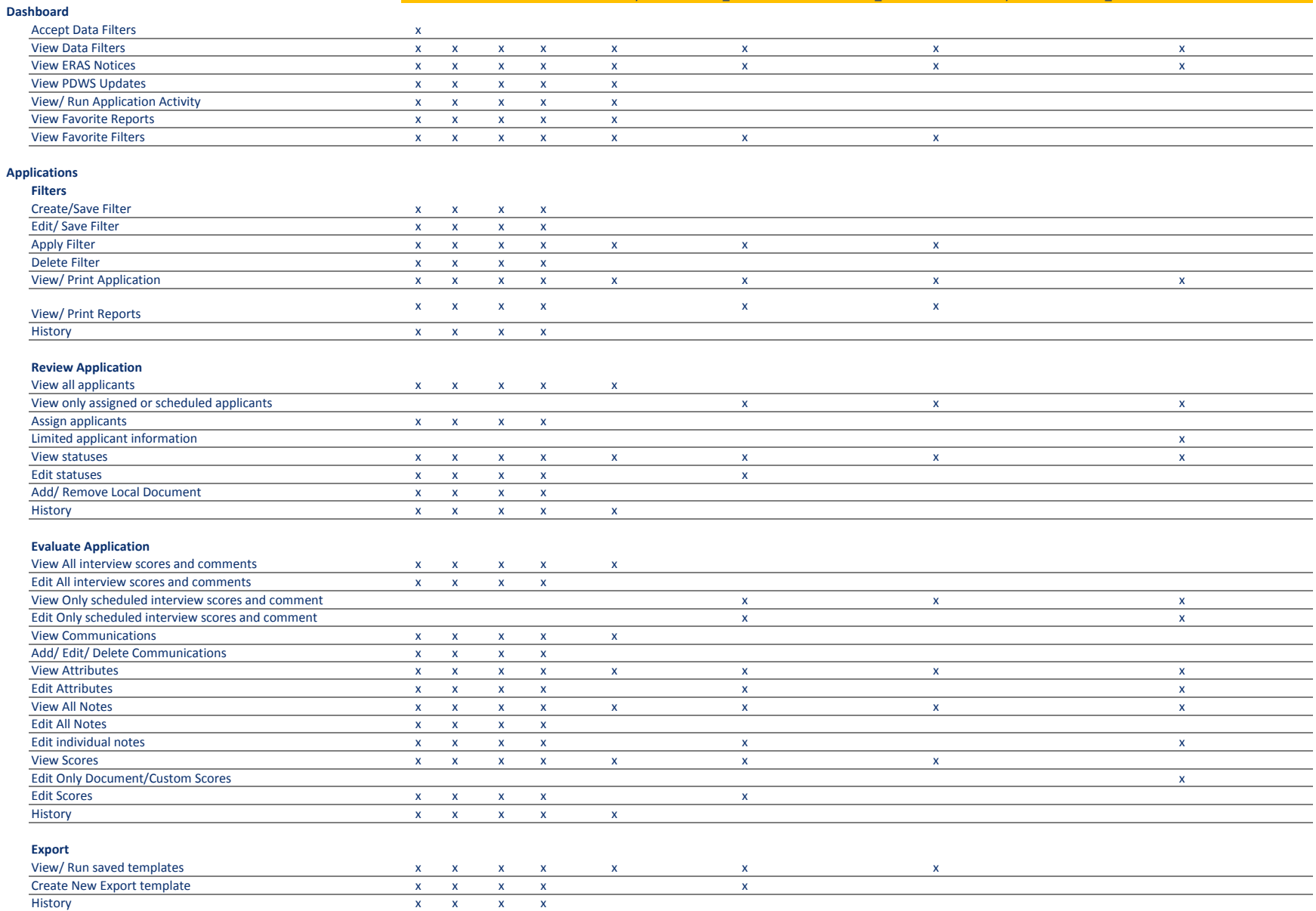

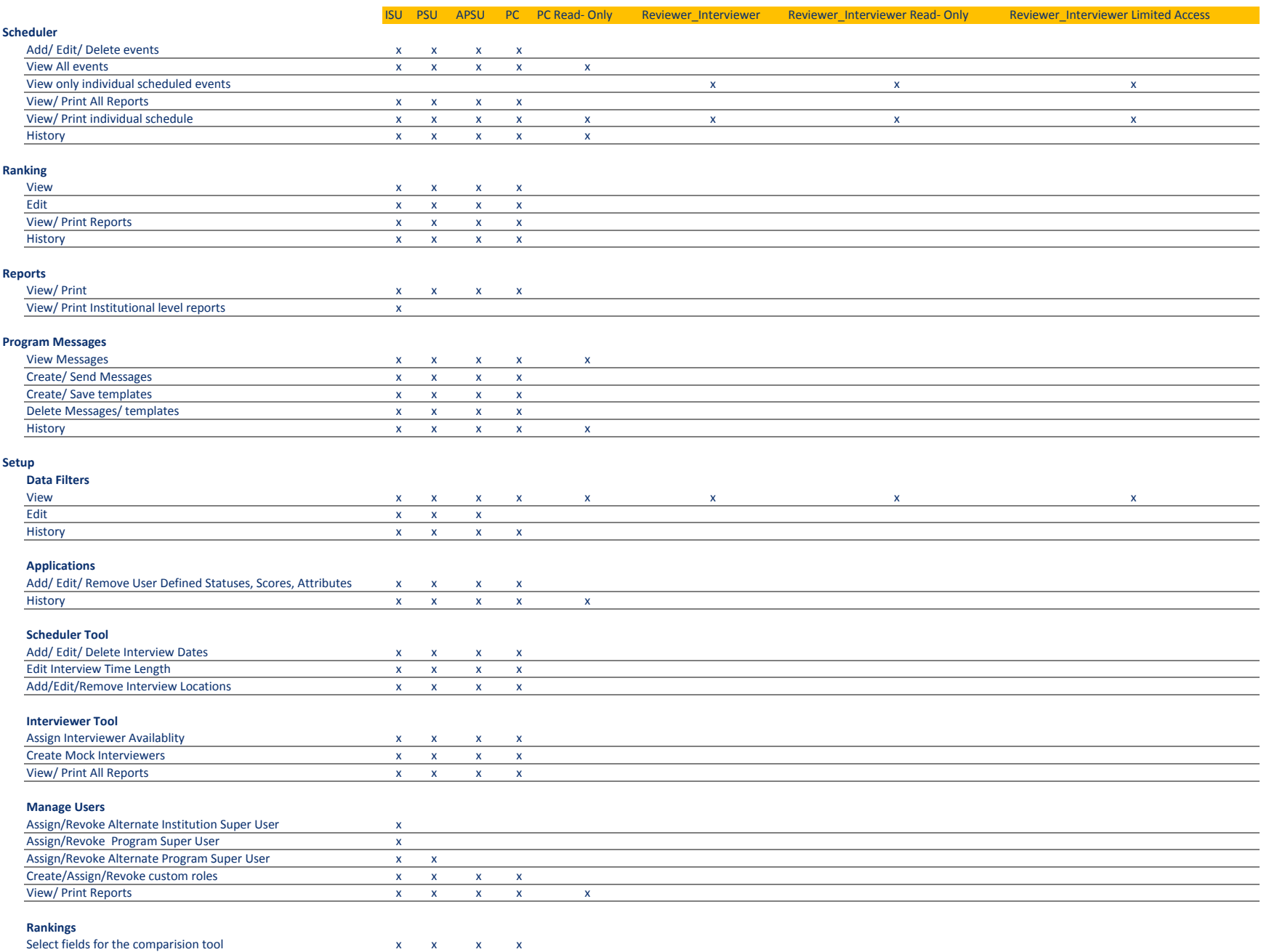